Witzig Druck AG

Obere Schilling 4 Tel. 052 511 13 01 8460 Marthalen info@witzigdruck.ch

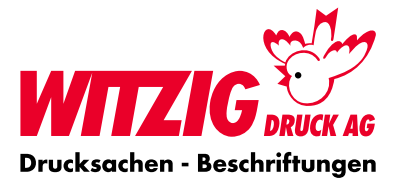

## **Datenaufbereitung Broschüren,** PDF Seiten 1 von 2

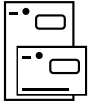

Hier wird beschrieben, wie Sie Ihre Daten optimal auf die Produktion vorbereiten können. Schauen Sie sich die Masse und technischen Angaben genau an, damit Ihre Daten für den Druck bereit sind.

Für die Datenaufbereitung empfehlen wir Ihnen Fachprogramm wie zB. Adobe InDesign usw. Senden Sie uns ein druckfertiges PDF Schnittmarken und ev. mit Randzuschuss.

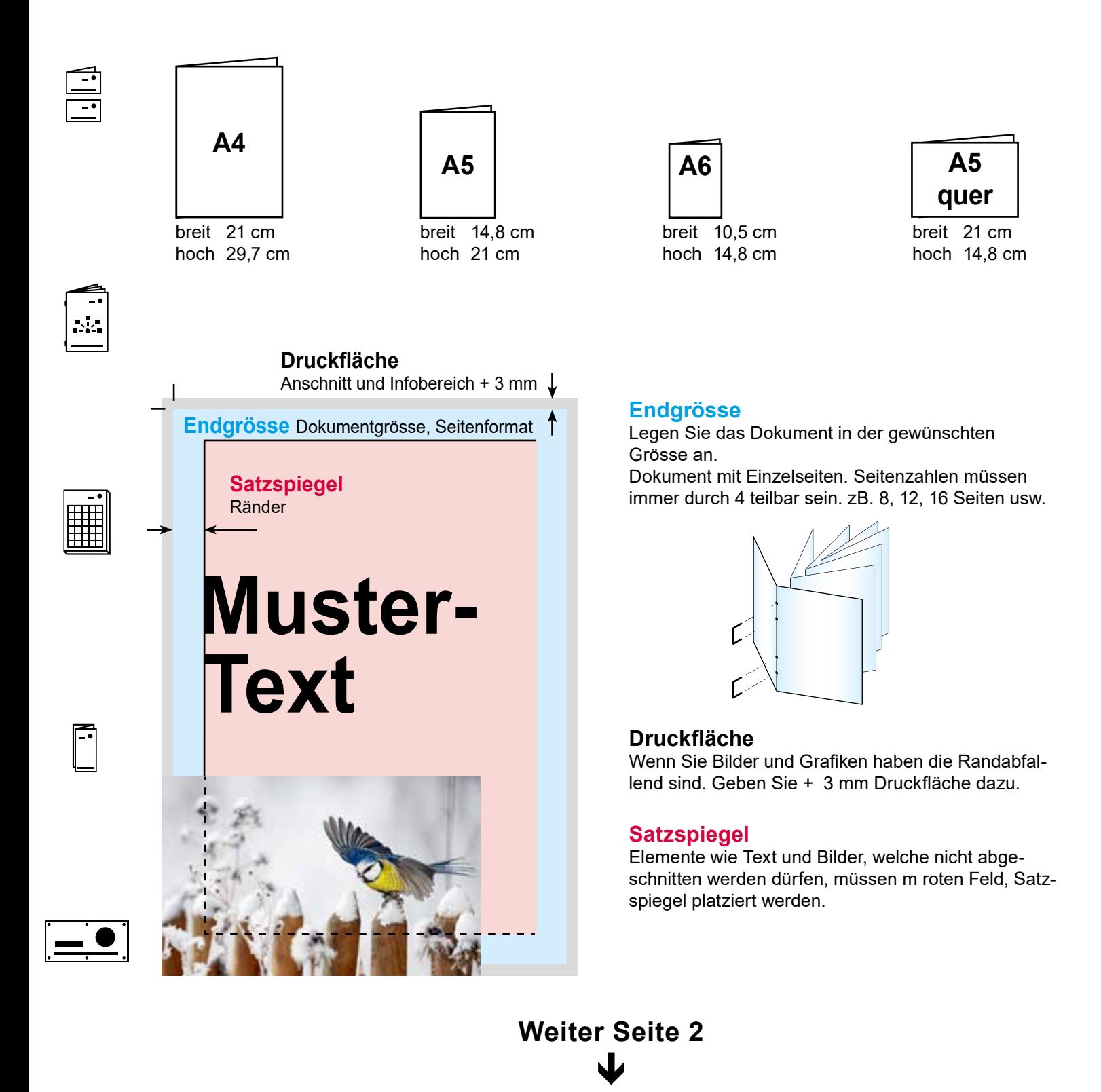

## www.witzigdruck.ch

Witzig Druck AG

Obere Schilling 4 Tel. 052 511 13 01 8460 Marthalen info@witzigdruck.ch

**Datenaufbereitung Broschüren,** PDF Seiten 2 von 2

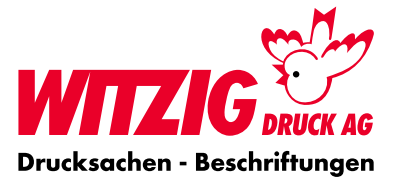

#### **Bilder**

Massstab 1:1 mit 300 dpi, CMYK-Farbraum Bildern im RGB-Farbraum werden unter Umständen mit Farbabweichungen gedruckt. Siehe Beispiel.

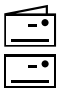

Daten rgb Druck cmyk

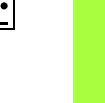

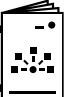

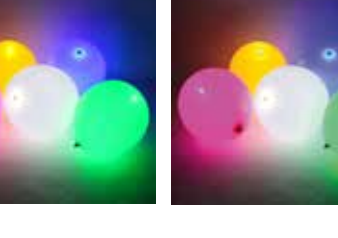

## **Grafiken**

Vektorisiert, platziert. Keine Bilddatei

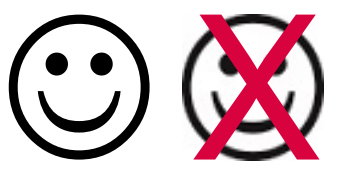

**Ebenen** Vor dem speichern zusammenführen.

Abspeichern als druckfertiges PDF mit Schnittzeichen und randabfallenden Bildern und Flächen.

#### **Hausfarbe** wie zB. Pantone

In der Datei als Volltonfarbe definieren.

**Fläche in** Fläche als

cmyk gedruckt Volltonfarbe gedruckt

## **Schnittzeichen**

Var. 1 Ausserhalb von der Druckfläche. Var. 2 ohne Schnittzeichen.

#### **Ebenen**

Vor dem speichern zusammenführen.

Abspeichern als druckfertiges PDF mit Schnittzeichen und randabfallenden Bildern und Flächen.

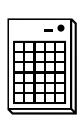

### **Bilder von der Produktion**

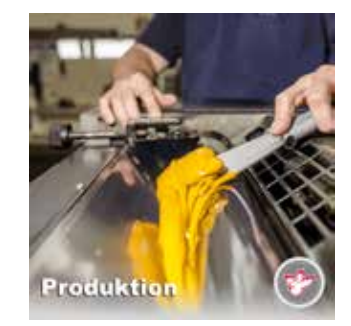

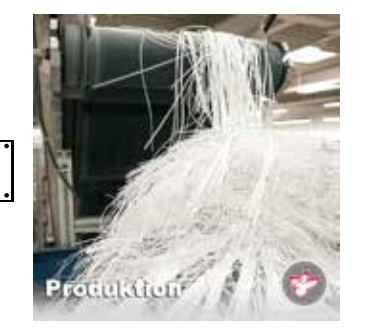

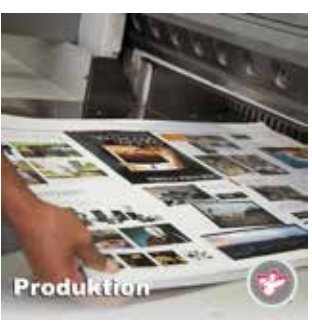

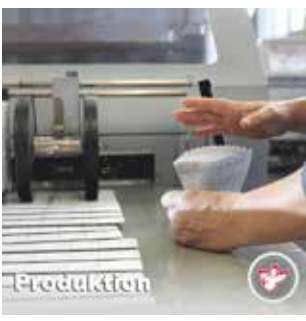

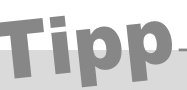

Wenn Sie nicht die Möglichkeit haben druckfertige Daten zu liefern oder Fragen dazu haben. Wir helfen Ihnen gerne weiter. Wir übernehmen auch Ihre Skizze oder setzen Ihre Vorstellungen um.

Kontaktieren Sie uns: E-Mail: info@witzigdruck.ch Tel. 052 511 13 03

Besuchen Sie uns von Mo bis Fr 08.00 - 12.00 / 13.30 - 17.00 Uhr.

# www.witzigdruck.ch

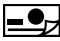